### Z-emu

- $\square$  Signal model: histogram pdf from MC
- □ Background model:
	- Z-tautau: histogram pdf from MC
	- Z-mumu: histogram pdf from MC
	- **□ Others: analytical function(linear function)**
- □ Systematic uncertainty for signal model
- □ Statistic uncertainty for background model

Pdf

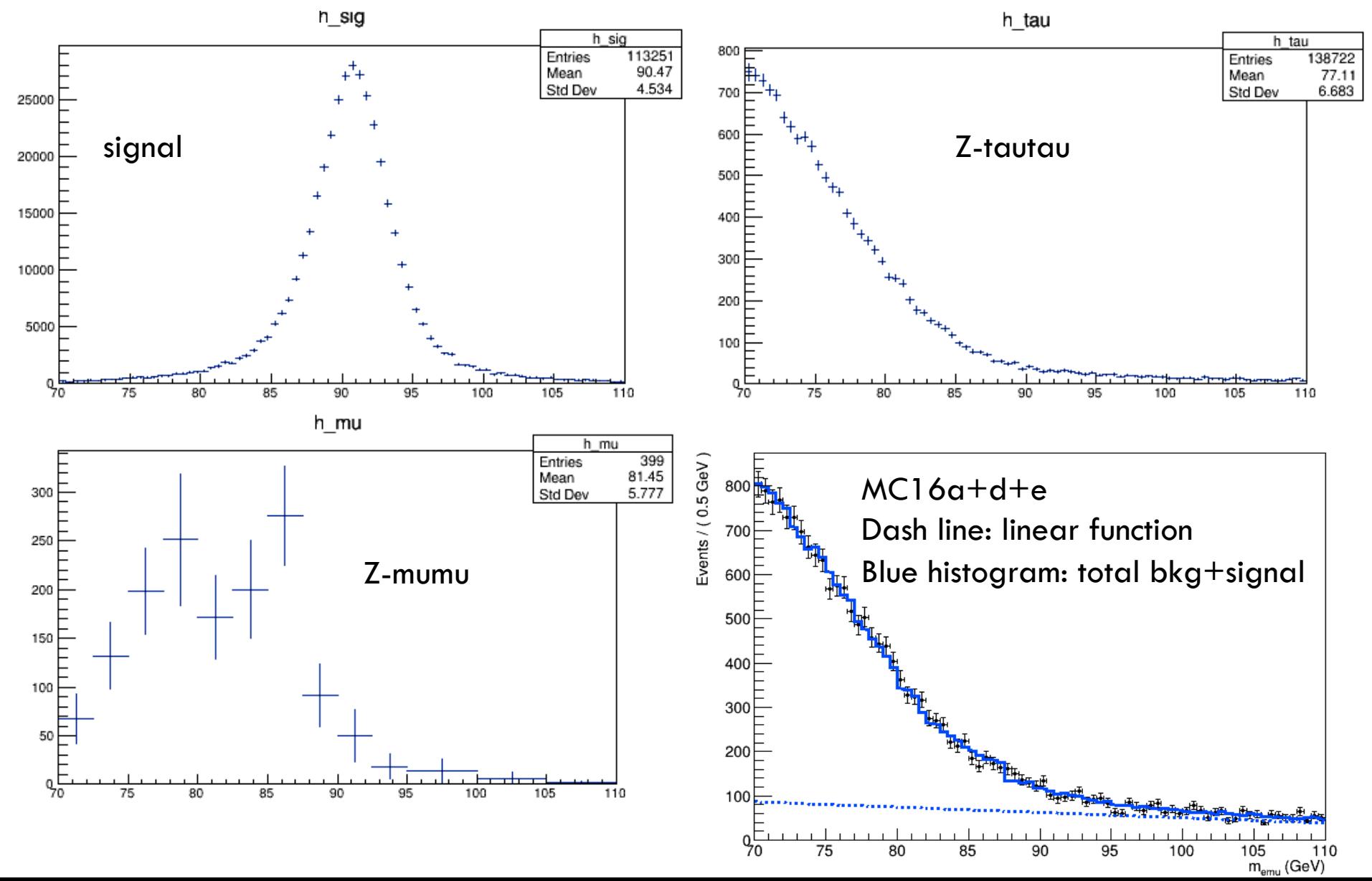

# Fitting result

 $\Box$  nZtautau = 13191.6 +/ - 264.478  $\Box$  nZmumu = 1040.02 +/ - 193.967  $\Box$  nCmb = 5018.39 +/ - 397.262  $\Box$  nSignal = 128.518 +/ - 88.0363

# For limit

- $\Box$  Fit the MC with nSignal =0, generate asimov data, export the workspace, run AsymptoticsCLs with the workspace:
- Correct bands
- +2sigma: 333.23
- +1sigma: 247.826
- -1sigma: 128.225
- -2sigma: 95.512
- Median: 177.953
- Observed: 184.884

### Systematic for signal

### $\bullet$  $\bullet$  $\bullet$

chenboping - bochen@lxplus767:/afs/cern.ch/user/f/fean/public - ssh -Y bochen@lxplus.cern.ch - 204x51

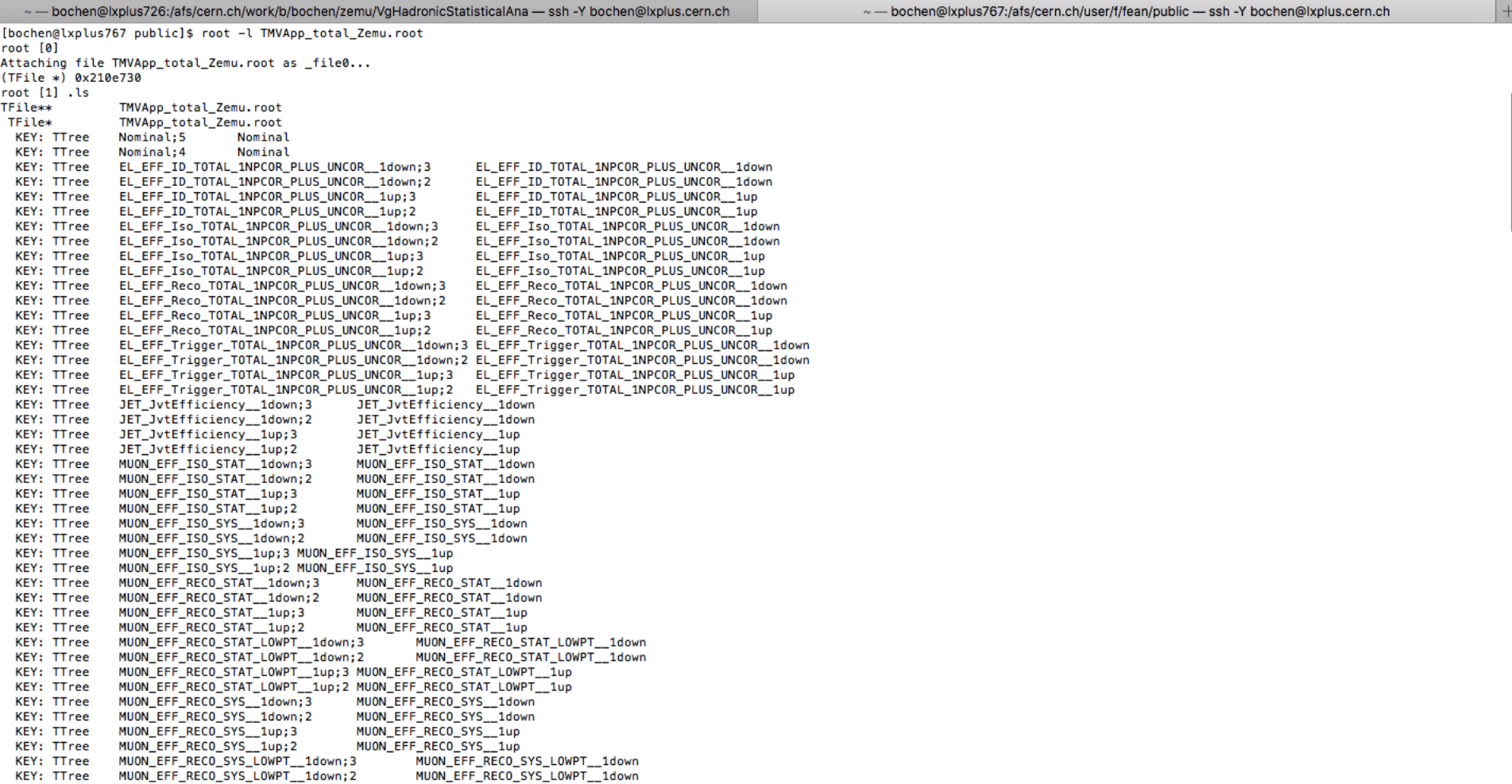

# How it affect the signal pdf

 $\Box$  Signal pdf(pdf) =

…

- Nominal pdf + alpha1\*(Nominal pdf systematic 1 pdf)
- + alpha2\*(Nominal pdf systematic 2 pdf)
- + alpha3\*(Nominal pdf systematic 3 pdf)
- Constraint on alpha(nuisance parameter): constraint system  $1\_\text{Aux} = \text{Roogaussian}$  "mean = 0", "alpha $\_\text{1}$ ", "Unit")

# Statistic for background

### $\Box$  Error bar as statistic uncertainty for the background pdf

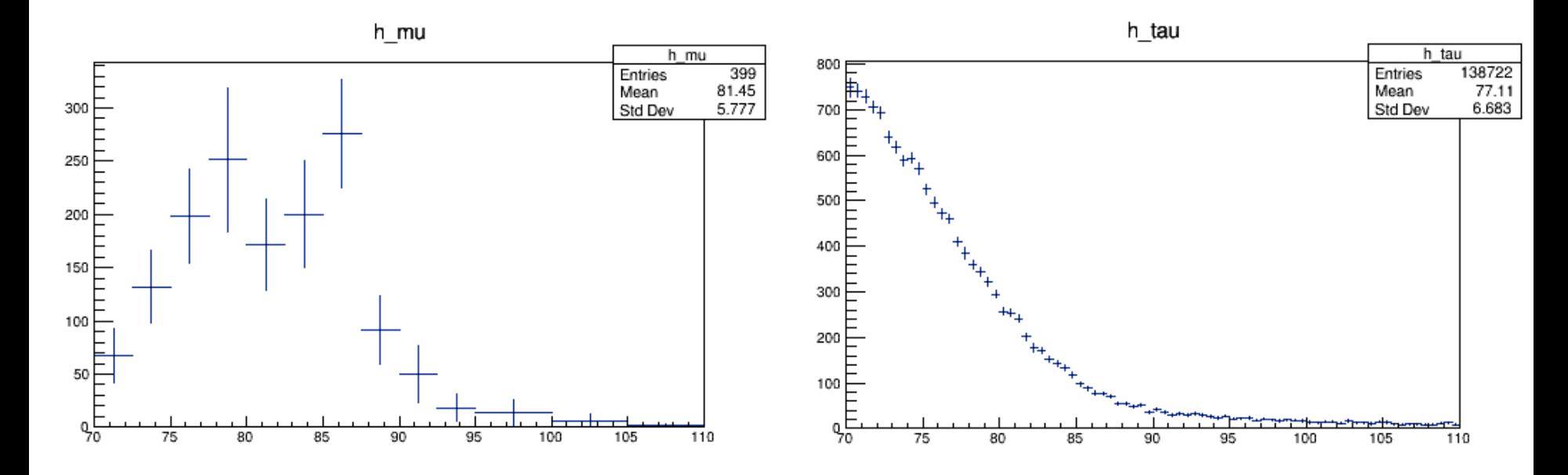

Not sure how to add this kind of uncertainty Add the effect bin by bin?

# Backup: how to add signal systematic into datacard

```
[Dependents]
observable Z_m = 90 L(70 - 110) B(80)[Models]
component Ztautau = ZemuHistoBuilder("Z_m", "h_tau")
component Zmumu = ZemuHistoBuilder("Z_m", "h_mu")
component Cmb = HggPolyPdfBuilder("Z_m", "c0")
component Signal = ZemuHistoBuilder("Z m", "h sig")
[Parameters]
c0 = -0.005 min=-40 max=40
nZtautau = 10000 min=0 max=28000
nZmumu = 2000 min=0 max=10000
nCmb = 5000 min=0 max=10000
nSignal = 10 min = -200 max = 1000
```
We are going to add the the histogram:

```
system1 = (Nominal pdf – systematic pdf)
```
as a new component, then the nsystem1 will be the nuisance